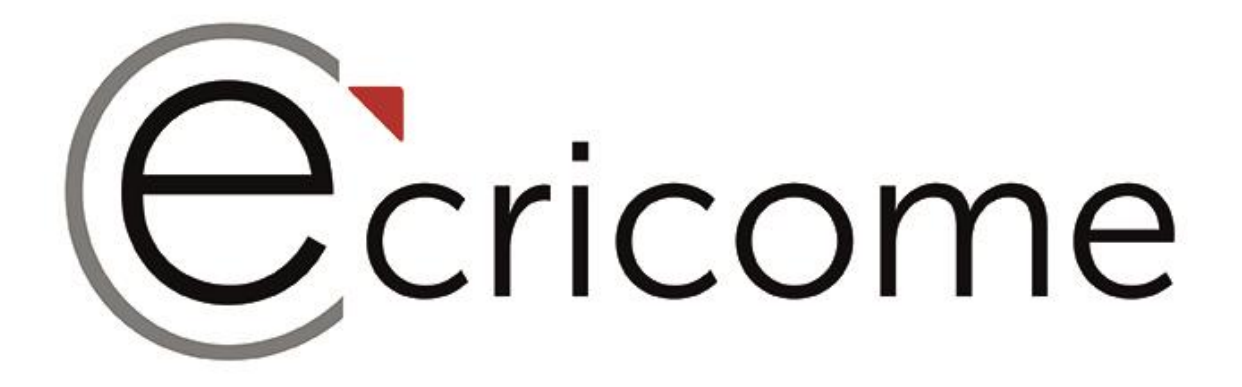

# **SUJET ZÉRO**

# **MATHÉMATIQUES VOIE TECHNOLOGIQUE**

**CONCOURS ECRICOME PRÉPA 2023**

## Exercice 1

#### Partie A

On considère les matrices carrées d'ordre 3 suivantes :

$$
M = \begin{pmatrix} 1 & \frac{1}{2} & \frac{1}{3} \\ 0 & \frac{1}{2} & \frac{1}{3} \\ 0 & 0 & \frac{1}{3} \end{pmatrix}, \quad P = \begin{pmatrix} 1 & -1 & 1 \\ 0 & 1 & -2 \\ 0 & 0 & 1 \end{pmatrix} \text{ et } I = \begin{pmatrix} 1 & 0 & 0 \\ 0 & 1 & 0 \\ 0 & 0 & 1 \end{pmatrix}.
$$
  
On note également  $V_1 = \begin{pmatrix} 1 \\ 0 \\ 0 \end{pmatrix}, V_2 = \begin{pmatrix} -1 \\ 1 \\ 0 \end{pmatrix} \text{ et } V_3 = \begin{pmatrix} 1 \\ -2 \\ 1 \end{pmatrix}.$ 

1. Montrer que  $V_1$ ,  $V_2$  et  $V_3$  sont des vecteurs propres de M et préciser leur valeur propre associée.

- 2. Justifier que la matrice  $P$  est inversible et déterminer  $P^{-1}$ .
- 3. (a) Établir l'existence d'une matrice diagonale D que l'on précisera, telle que  $D = P^{-1}MP$ .
	- (b) Montrer en raisonnant par récurrence que :

$$
\forall n \in \mathbb{N}, \ M^n = P D^n P^{-1}.
$$

4. Pour tout entier naturel n, expliciter la matrice  $D^n$ , puis montrer que :

$$
M^{n} = \begin{pmatrix} 1 & 1 - \left(\frac{1}{2}\right)^{n} & 1 - \left(\frac{1}{2}\right)^{n-1} + \left(\frac{1}{3}\right)^{n} \\ 0 & \left(\frac{1}{2}\right)^{n} & \left(\frac{1}{2}\right)^{n-1} - 2\left(\frac{1}{3}\right)^{n} \\ 0 & 0 & \left(\frac{1}{3}\right)^{n} \end{pmatrix}.
$$

#### Partie B

Une puce se déplace sur un escalier de trois marches dont les marches sont notés  $M_0$  pour la plus basse,  $M_1$  pour celle du milieu et  $M_2$  pour la marche la plus haute, selon les règles suivantes :

- À l'instant initial 0, elle est sur la marche la plus haute  $M_2$ .
- Si elle est sur la marche  $M_2$  à l'instant n, elle est à l'instant  $n + 1$  de façon équiprobable sur l'une des trois marches  $M_0$ ,  $M_1$  ou  $M_2$  (elle peut donc en particulier rester sur la marche  $M_2$ ).
- Si elle est sur la marche  $M_1$  à l'instant n, elle est à l'instant  $n+1$  de façon équiprobable sur l'une des deux marches  $M_0$  ou  $M_1$  (elle ne peut pas remonter sur la marche  $M_2$ )
- Si elle est sur la marche  $M_0$  à l'instant n, elle reste à l'instant  $n + 1$  sur la marche  $M_0$  (elle ne peut pas remonter sur une des autres marches).

Pour tout entier naturel n, on désigne par  $X_n$  la variable aléatoire indiquant la hauteur de la marche où se trouve la puce à l'instant n. Ainsi, par exemple,  $(X_n = 1)$  désigne l'événement : « la puce se trouve sur la marche  $M_1$  à l'instant n ». On note  $E(X_n)$  l'espérance de la variable aléatoire  $X_n$ .

5. (a) Exprimer, pour tout entier naturel n, à l'aide de la formule des probabilités totales, les probabilités  $P(X_{n+1} = 0)$ ,  $P(X_{n+1} = 1)$  et  $P(X_{n+1} = 2)$  en fonction des probabilités  $P(X_n = 0)$ ,  $P(X_n = 1)$  et  $P(X_n = 2)$ .

(b) En déduire que pour tout entier naturel n,  $U_{n+1} = MU_n$ , où  $U_n =$  $\sqrt{ }$  $\mathcal{L}$  $P(X_n = 0)$  $P(X_n = 1)$  $P(X_n = 2)$  $\setminus$  $\Big\{\n\text{ et }M\text{ est la matrice définie}\n\Big\}$ 

#### en partie A.

- (c) Préciser  $U_0$  et exprimer sans démonstration pour tout entier naturel n,  $U_n$  en fonction de  $M^n$  et  $U_0$ .
- (d) En déduire pour tout entier naturel n l'expression de  $P(X_n = 0)$ ,  $P(X_n = 1)$  et  $P(X_n = 2)$ .
- (e) Déterminer quand n tend vers +∞ les limites de  $P(X_n = 0)$ ,  $P(X_n = 1)$  et  $P(X_n = 2)$ .
- 6. Déterminer pour tout entier naturel n l'espérance  $E(X_n)$  et sa limite lorsque n tend vers + $\infty$ .

7. On consid`ere le script Python ci-dessous :

```
import numpy as np
M= np . array ([[1 ,1/2 ,1/3] ,[0 ,1/2 ,1/3] ,[0 ,0 ,1/3]])
U= np . array ([[0] ,[0] ,[1]])
n = 0while U [0] <0.999:
    n + = 1U=np.dot(M,U)print (n)
```
Que permet de calculer ce script ?

On rappelle que la commande np. dot effectue le produit entre deux matrices.

- 8. On appelle T la variable aléatoire qui vaut n si la puce atteint la marche  $M_0$  pour la première fois à l'instant n.
	- (a) Préciser l'ensemble des valeurs prises par  $T$ .
	- (b) On suppose avoir importé la librairie Python numpy.random sous l'abréviation rd. Expliquer le fonctionnement de l'instruction Python floor( $rd.random(*)*(A+1)$ ) où A désigne un nombre entier naturel fixé.
	- (c) On souhaite simuler une réalisation de  $T$ . Recopier et compléter le script Python ci-dessous pour que la fonction simulT convienne.

```
import numpy . random as rd
def simulT ():
    A = 2n = 0while A .........
        n = \ldots, \ldotsA = np.floor(rd.random()*(A+1))return .........
```
(d) On exécute le script Python ci-dessous :

```
\text{esp} = 0for i in range (10000):
    esp = esp + simulT() / 10000print ( esp )
```
La console affiche 2.4952. Interpréter le résultat dans le contexte de l'énoncé.

### Exercice 2

On considère la suite  $(u_n)_{n\in\mathbb{N}^*}$  définie par :

$$
u_1 = \frac{2}{3}
$$
 et,  $\forall n \in \mathbb{N}^*$ ,  $u_{n+1} = \frac{n+1}{3n}u_n$ .

1. (a) Calculer  $u_2$  et  $u_3$ .

Les résultats seront donnés sous forme de fractions irréductibles.

(b) Compléter la fonction Python ci-dessous qui prend en entrée la valeur n et renvoie la valeur de  $u_n$ .

```
def suite(n):
    u = 2/3for k in range (1, n-1):
         u = \ldots \ldotsreturn u
```
2. Montrer par récurrence que,

 $\forall n \in \mathbb{N}^*, u_n > 0.$ 

3. (a) Étudier le sens de variation de la suite  $(u_n)_{n\in\mathbb{N}}$ .

(b) En déduire que la suite  $(u_n)_{n\in\mathbb{N}}$  est convergente vers un réel  $\ell$  que l'on ne demande pas de calculer ici.

4. Le script Python ci-dessus introduit les variables z et y.

```
import matplotlib . pyplot as plt
import numpy as np
n = 20x = [k \text{ for } k \text{ in } range(1, n+1)]y = [ suite (k) for k in x]z = np. cumsum (y)plt.plot(x, z, 'o')plt . show ()
```
Après l'exécution de ce script, le graphique suivant apparaît :

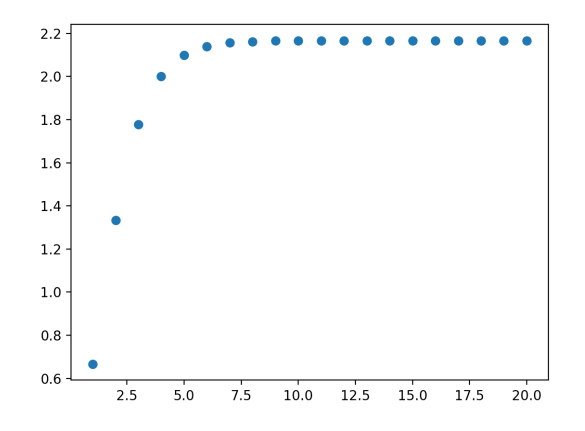

- (a) Expliquer le rôle des variables y et z.
- (b) Que peut-on conjecturer à propos de la série  $\sum$  $n \geqslant 1$  $u_n$  ?
- 5. On pose pour tout  $n \in \mathbb{N}^*$ ,  $v_n = \frac{u_n}{n}$ n
	- (a) Montrer que la suite  $(v_n)_{n\in\mathbb{N}^*}$  est géométrique. Préciser sa raison et son premier terme.
	- (b) En déduire pour tout entier n non nul, l'expression de  $v_n$  en fonction de n.

.

(c) Vérifier que la série  $\sum$  $n \geqslant 1$  $v_n$  converge et montrer que  $\sum^{+\infty}$  $n=1$  $v_n=1.$ 

- 6. Soit X une variable aléatoire discrète telle que  $X(\Omega) = \mathbb{N}^*$  et pour tout n entier naturel non nul,  $P(X = n) = v_n$ .
	- (a) Reconnaître la loi de X puis calculer son espérance  $E(X)$ .
	- (b) En déduire sans nouveau calcul que la série  $\sum$  $n \geqslant 1$  $u_n$  converge et donner la valeur de sa somme.
	- (c) Quelle est la limite de la suite  $(u_n)_{n\in\mathbb{N}^*}$ ?

### Exercice 3

On considère la fonction  $q$  définie sur  $\mathbb R$  par :

$$
\forall x \in \mathbb{R}, \quad g(x) = xe^{-\frac{1}{2}x^2}.
$$

On note  $\mathscr{C}_g$  sa représentation graphique dans un repère orthogonal du plan.

- 1. Montrer que la fonction g est impaire. Interpréter graphiquement votre résultat.
- 2. Déterminer les limites de  $q$  en  $+\infty$  et en  $-\infty$ . Interpréter graphiquement votre résultat.
- 3. (a) Montrer que pour tout réel x, on a :  $g'(x) = (1 x^2) e^{-\frac{1}{2}x^2}$ .
	- (b) Étudier le signe de  $g'(x)$  pour tout réel x.
	- (c) Dresser le tableau de variation de g sur R.
- 4. Tracer l'allure de  $\mathscr{C}_a$ .

On donne  $\frac{1}{\sqrt{e}} \approx 0, 6$ .

5. Soit A un réel strictement positif. On pose :  $I(A) = \int_A^A$ 0  $xe^{-\frac{1}{2}x^2}dx.$ Montrer que :  $I(A) = 1 - e^{-\frac{1}{2}A^2}$ .

6. On considère à présent la fonction  $f$  définie sur  $\mathbb R$  par :

$$
\forall x \in \mathbb{R}, \ f(x) = \begin{cases} g(x) & \text{si } x \geq 0 \\ 0 & \text{si } x < 0 \end{cases}
$$

.

.

Montrer que la fonction  $f$  est une densité de probabilité.

Dans toute la suite,  $X$  désigne une variable aléatoire de densité  $f$ .

- 7. (a) Déterminer la fonction de répartition  $F$  de la variable aléatoire X.
	- (b) Calculer la probabilité  $P (1 \leq X \leq 2)$ .

8. On rappelle que la densité usuelle de la loi normale centrée réduite  $\mathcal{N}(0, 1)$  est la fonction h définie sur R par :

$$
\forall x \in \mathbb{R}, \quad h(x) = \frac{1}{\sqrt{2\pi}} e^{-\frac{1}{2}x^2}
$$

(a) En déduire la valeur de l'intégrale  $\int^{+\infty}$  $-\infty$  $e^{-\frac{1}{2}x^2}dx$ , puis justifier que  $\int^{+\infty}$ 0  $e^{-\frac{1}{2}x^2}dx =$ √  $2\pi$  $\frac{2n}{2}$ .

(b) Soit  $A > 0$ . On pose :  $J(A) = \int_A^A$ 0  $x^2 e^{-\frac{1}{2}x^2} dx.$ 

À l'aide d'une intégration par parties, montrer que :  $J(A) = -Ae^{-\frac{1}{2}A^2} + \int^A$  $\mathbf{0}$  $e^{-\frac{1}{2}x^2}dx$ . (c) En déduire que l'espérance  $E(X)$  existe et déterminer sa valeur.

- 9. On pose  $Y = X^2$  et on note G la fonction de répartition de la variable aléatoire Y.
	- (a) Déterminer pour tout réel x le nombre  $G (x)$ .
	- (b) En déduire que Y suit la loi exponentielle de paramètre  $\frac{1}{2}$ , puis déterminer son espérance et sa variance. On **admet** que réciproquement si Y est une variable aléatoire qui suit une loi exponentielle de paramètre  $\frac{1}{2}$  alors la variable aléatoire  $X =$ √  $Y$  admet pour densité la fonction  $g$ .
	- (c) On rappelle que dans la librairie numpy.random importée ici sous l'abréviation rd, se trouve la commande rd.expomential(alpha,(1,n)) qui simule *n* fois une variable aléatoire de loi exponentielle de paramètre  $\frac{1}{\text{alpha}}$ et stocke les  $n$  réalisations ainsi obtenues dans une matrice ligne contenant  $n$  colonnes. Donner un script Python permettant de simuler  $10$  fois la variable aléatoire  $Y$ .
	- (d) En déduire un script Python permettant de simuler 10 fois la loi de  $X$ .